# Detailed Contents

Chapters  $1 - 10$  begin with a discussion of one of the ten outstanding achievements and a reference to an application section that solves a related problem. Chapter 1 also contains a list of references to more information on these outstanding achievements. Each chapter begins with an introduction and ends with a summary. In addition, chapters also include the following:

- $\blacksquare$  keywords
- debugging aids
- <sup>n</sup>style/technique guides
- nprogramming problems
- <sup>n</sup>FORTRAN statement summaries

### **H** 1 An Introduction to Problem Solving with **FORTRAN 77 1**

**1 - 1 Engineering and Scientific Achievements <sup>2</sup> Moon Landing 2 Application Satellites 2 Microprocessors 3 Computer-Aided Design and Manufacturing 3 CAT Scan 4 Advanced Composite Materials 4 Jumbo Jets 4 Lasers 5 Fiber-Optic Communications 5 Genetically Engineered Products 5 1 - 2 Engineering and Scientific Challenges <sup>6</sup>**

**Prediction of Weather, Climate, and Global Change 6 Speech Recognition and Understanding 6 Machine Vision 6 Vehicle Performance 7 Superconductivity 7 Enhanced Oil and Gas Recovery 7 Nuclear Fusion 7**

**I- 3 Computer Hardware 8**

### 1-4 Computer Software 14 Computer Languages 14 Software Tools 17 **Operating Systems** 18

- 1-5 Executing a Computer Program 19
- 1-6 A Five-Step Problem Solving Process 21

#### **Arithmetic Computations**  $\blacksquare$  2 29

- 2-1 Constants and Variables 30 Variable Names 30 Data Types 31 Scientific and Exponential Notation 33 Magnitude Limitations 33
- 2-2 Arithmetic Operations 35 Simple Arithmetic 35 Evaluating an Arithmetic Expression 36 Truncation and Mixed-Mode Operations 39 Underflow and Overflow 41

2-3 Intrinsic Functions 42

- 2-4 Simple Input and Output 45 **FORTRAN Statement Format** 46 List-Directed Output 47 List-Directed Input 49 Formatted Output 50 **Literal Specification** 52 X Specification 54 I Specification 55 **F** Specification 57 **E** Specification 58
- 2-5 Complete Programs 61

2-6 Application - Bacteria Growth (Biology) 64

- 2-7 Application Atmospheric Measurements (Remote Sensing) 66
- 2-8 Application Equipment Reliability (Electrical Engineering) 69
- 2-9 Application Stride Estimation (Mechanical Engineering) 72
- 2-10 Additional Formatting Features 75 Repetition 75 Slash 76 Tab Specification 76 Number of Specifications 77

■ 5 Array Processing 197 **5 - 1 One-Dimensional Arrays 198 Storage and Initialization 198 Input and Output 200 5 - 2 DATA Statement 205 5 - 3 Application - Speech Processing (Digital Signal Processing) 207 5 - 4 Sorting Algorithms 211 Selection Sort 212 Bubble Sort 214 Insertion Sort 216** 5 - 5 **Application - Earthquake Measurements (Civil Engineering) 219 5 - 6 Two-Dimensional Arrays <sup>223</sup> Storage and Initialization 224 Input and Output 227 5 - 7 Application - Power Plant Data Analysis (Power Engineering) 230 5 - <sup>8</sup> Application -Terrain Navigation (Aerospace Engineering) 235 5 - 9 Multidimensional Arrays 238** ■ 6 Function Subprograms 251 **6 - 1 Intrinsic Functions 252 6 - 2 Statement Functions 253 6 - 3 Application - Fluid Flow Analysis (Mechanical Engineering) 257 6 - 4 Modular Programming 261 6 - 5 User-Defined Functions 262 6 - 6 Application - Oil Well Production (Petroleum Engineering) 276 6 - 7 Application - Stability Analysis (Robotic Engineering) <sup>282</sup> Roots of Equations 283 Incremental-Search Method 284 Bisection Method 285 Robot Stability 287 <sup>6</sup> - 8 Functions for Search Algorithms <sup>294</sup> Unordered List 294 Ordered List 298**

## ■ 7 Subroutine Subprograms 313 **7 - 1 User-Defined Subroutines 314 7 - 2 Subroutine for Generating Random Numbers 321 7 - 3 Application - Equipment Reliability (Quality Control Engineering) 323 7 - 4 Application -Waste Water Treatment (Chemical Engineering) 328 7 - 5 Subroutines for Inserting and Deleting 335 Inserting in an Ordered List 335 Deleting from an Ordered List 339** 7 - 6 Application — Composite Materials (Mechanical **Engineering) 345 7 - 7 Common Blocks 351** ■ 8 Additional Data Types 365 **8 - 1 Character Data 366**

**Character I/O 368 Character Operations 370 Assign Values 370 Compare Values 371 Extract Substrings 372 Combine Strings 374 Character Intrinsic Functions 374 INDEX 375 LEN 375 CHAR, ICHAR 377 LGE, LGT, LLE, LLT 378**

- **8 2 Application Protein Molecular Weights (Genetic Engineering) 380**
- **8 3 Double-Precision Data 385 Double-Precision l/O 386 Double-Precision Operations 387 Double-Precision Intrinsic Functions 387**
- 8 4 **Application Global Positioning System (GPS) (Navigational Engineering) 389**
- **8 - 5 Complex Data 394 Complex l/O 394 Complex Operations 395 Complex Intrinsic Functions 395**
- **8 6 Application Electric Circuit Model (Electrical Engineering) 397**

■ 9 Additional File Handling 413 **<sup>9</sup> - <sup>1</sup> Formatted READ Statements <sup>414</sup> X Specification 415 I Specification 415 F Specification 416 E Specification 417 A Specification 418 9 - 2 Internal Files 420 <sup>9</sup> - <sup>3</sup> Sequential Files <sup>421</sup> OPEN Statement 421 UNIT 421 FILE 421 ACCESS 422 STATUS 422 FORM 422 IOSTAT 42 2 RECL 422 BLANK 422 ERR 422 CLOSE Statement 423 REWIND Statement 423 BACKSPACE Statement 423 ENDFILE Statement 423 9 - 4 Application -Voyager Spacecraft Data Analysis (Electrical Engineering) 424 9 - 5 Application - Data Filters (Software Engineering) <sup>431</sup> 9 - 6 Direct-Access Files 434 9 - 7 Application - CAT Scan Database (Biomedical Engineering) 435 9 - 8 INQUIRE Statement 440**  $\blacksquare$  Numerical Applications 453 **<sup>10</sup> - <sup>1</sup> Least-Squares Methods <sup>454</sup> Linear Models 454 Polynomial Models 457 Nonlinear Models 458 <sup>10</sup> - <sup>2</sup> Application - Ozone Model (Remote Sensing) <sup>459</sup> <sup>10</sup> - <sup>3</sup> Matrix Operations <sup>465</sup> <sup>10</sup> - <sup>4</sup> Gauss Elimination <sup>472</sup>**

- 10-5 Application Deformable Mirrors (Optical Engineering) 476
- 10 6 Numerical Integration and Differentiation 486 Integration Using the Trapezoidal Rule 486 Differentiation Using Central Differences 489
- 10-7 Application Sounding Rocket Trajectory (Aerospace Engineering) 492

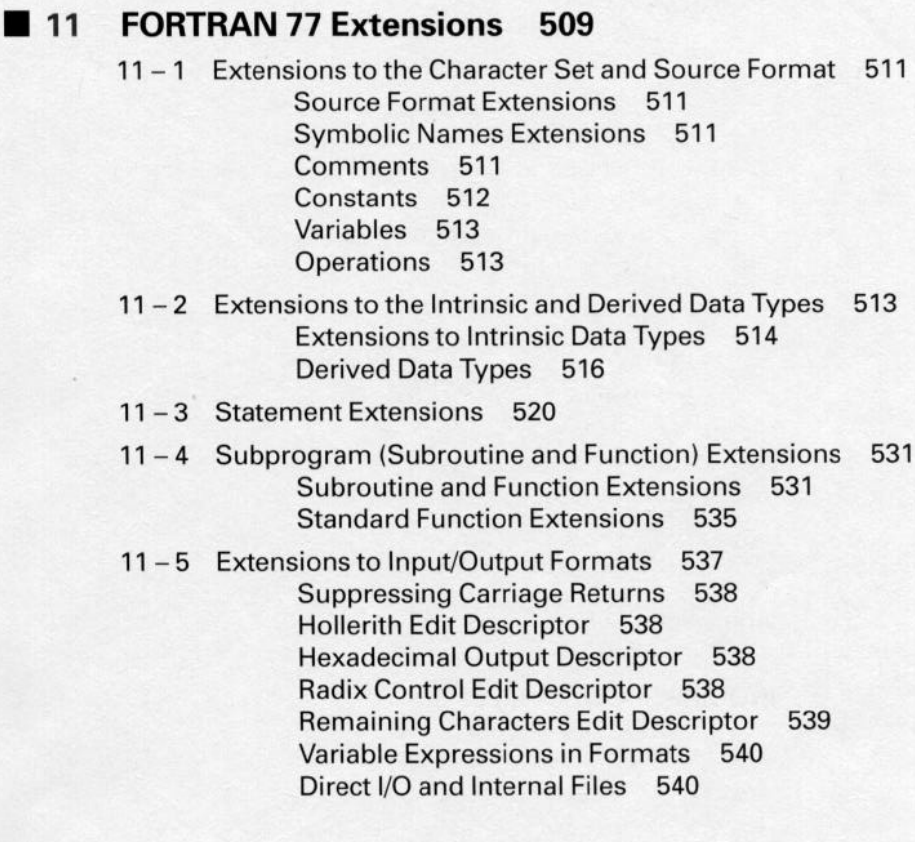

#### The Fortran 90 Standard 543  $\blacksquare$  12

12-1 Expanded Character Set and Source Format 544 Fortran Character Set 544 Variable Names 544 **Relational Operators 545** Free and Fixed Source Form 546 **INCLUDE Line 546** 

- **<sup>12</sup> - <sup>2</sup> Intrinsic and Derived Data Types 546 Intrinsic Data Types 546 Type Declarations 547 Derived Data Types 547 Attributes 547**
- **<sup>12</sup> - <sup>3</sup> Array Enhancements 548 Array Computations 548 New Array Functions 548 Masked Array Assignment 548 Dynamic Array Allocation 549**
- **<sup>12</sup> - <sup>4</sup> Control Statements 550 CASE Construct 550 DO Construct 551**
- **<sup>12</sup> - <sup>5</sup> Intrinsic and User-Defined Procedures <sup>552</sup> New Intrinsic Procedures 552 Internal and External Procedures 553 Modules 553 Recursive Procedures 553**
- **<sup>12</sup> - <sup>6</sup> Pointer Variables 555 Linked Lists 556 Additional Linked Structures 559 Circularly Linked List 559 Doubly Linked List 559 Stack 560 Queue 560 Binary Tree 561**

Appendix A **FORTRAN 77 Intrinsic Functions 563** Appendix B **Additional FORTRAN 77 Topics 567** Glossary of Key Words 578 Answers to Self-Tests 586

Index 598